## **SIEMENS**

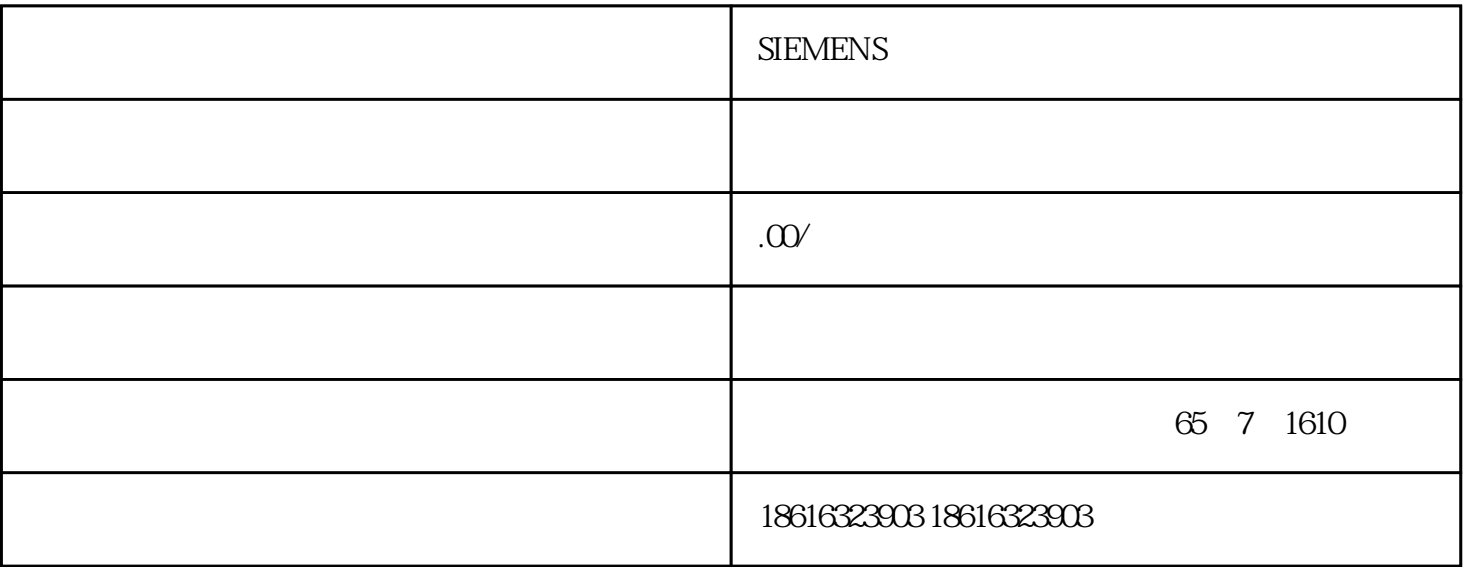

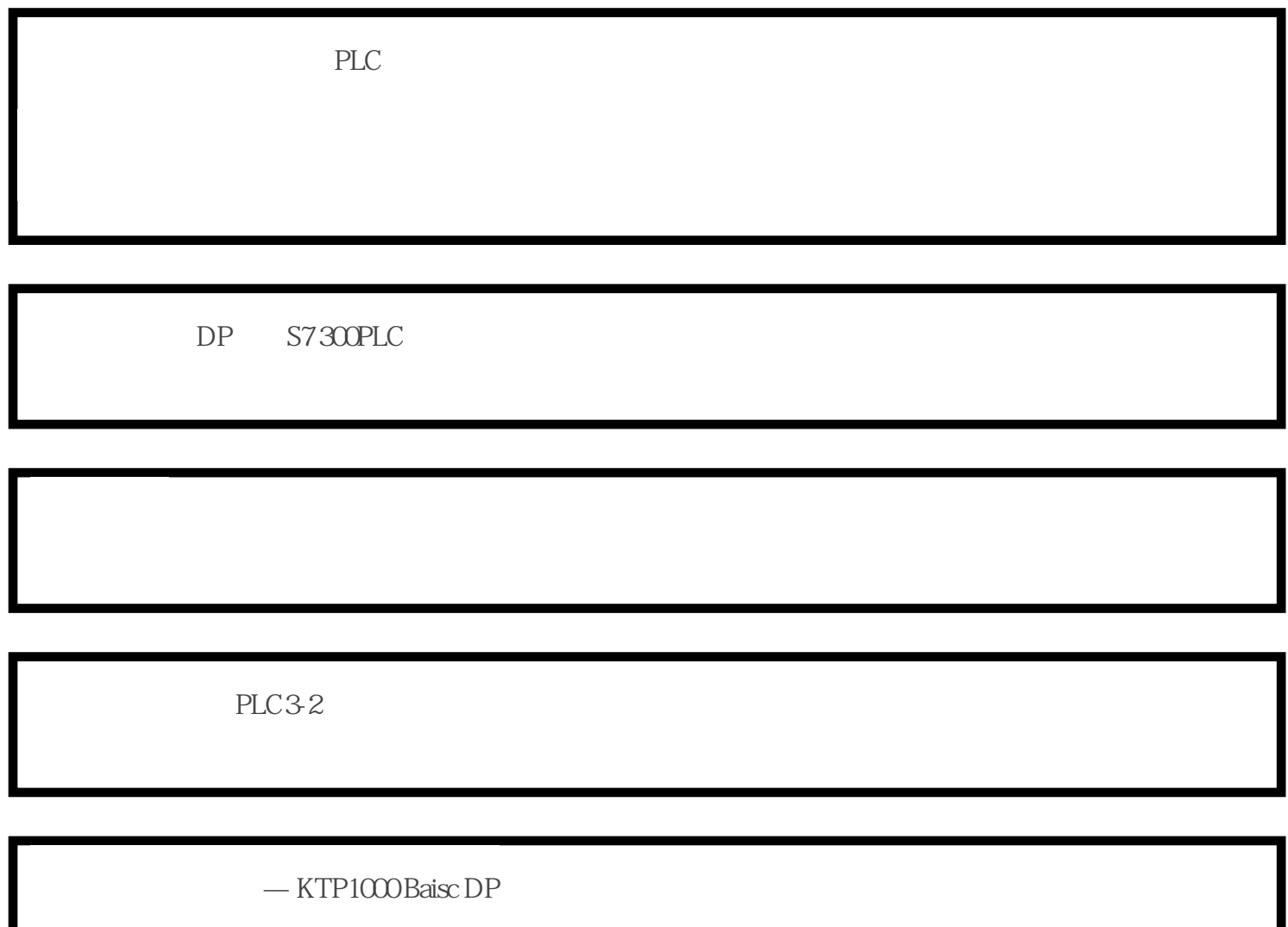

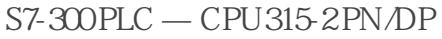

V12\_SP1

 $PLC - STEP 7V55$ 

PLC PLC

DP PLC

下载线:USB/PPI

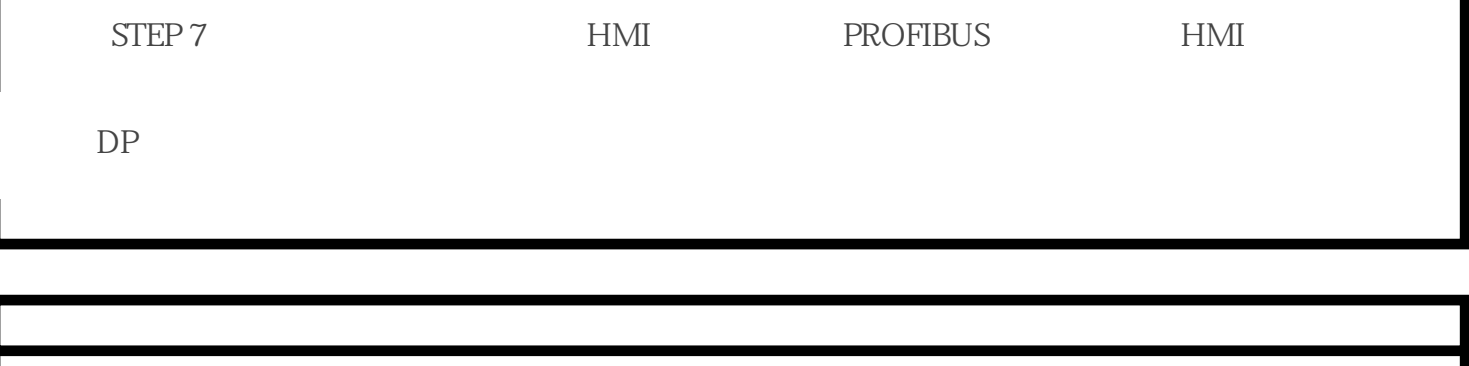

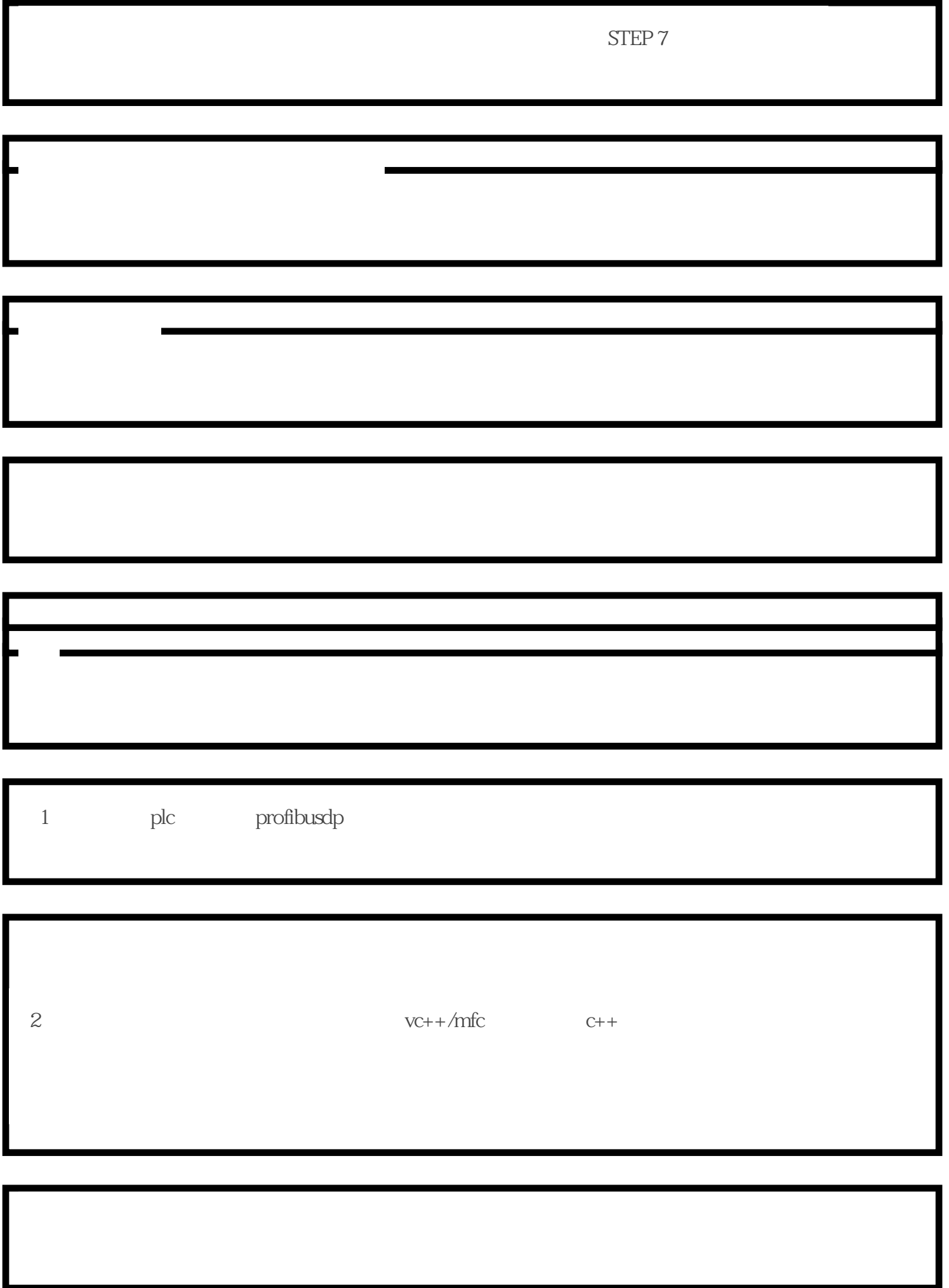

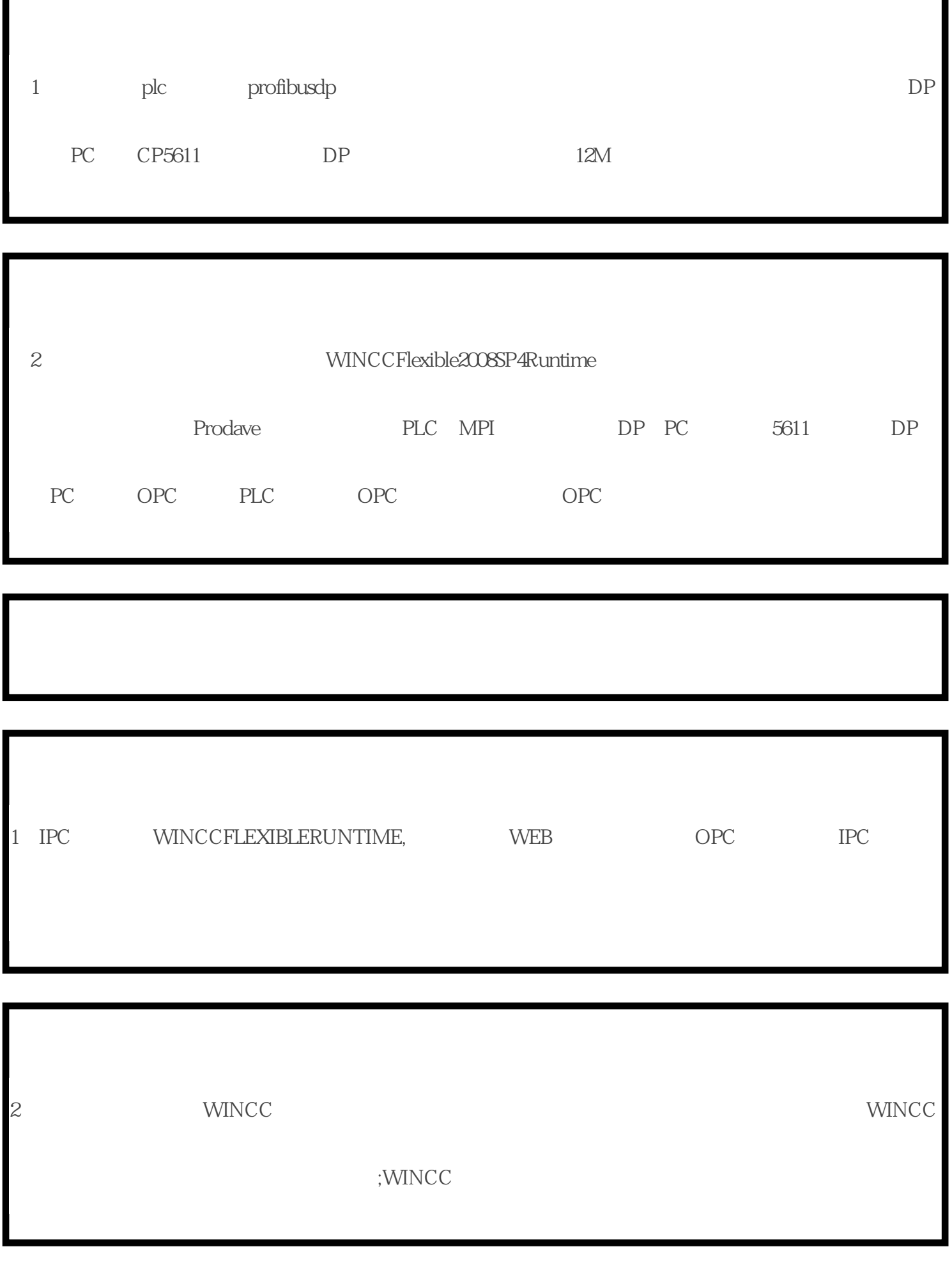

ı